ФЕДЕРАЛЬНОЕ АГЕНТСТВО ЖЕЛЕЗНОДОРОЖНОГО ТРАНСПОРТА

Федеральное государственное бюджетное образовательное учреждение высшего образования «Иркутский государственный университет путей сообщения» **Красноярский институт железнодорожного транспорта** - филиал Федерального государственного бюджетного образовательного учреждения высшего образования «Иркутский государственный университет путей сообщения»

(КрИЖТ ИрГУПС)

УТВЕРЖДЕНА приказ ректора от «08» мая 2020 г. № 268-1

# **Б1.В.ДВ.10.2 Графическое оформление технической документации**

## рабочая программа дисциплины

Направление подготовки - 23.03.03 Эксплуатация транспортно-технологических машин и комплексов Профиль подготовки - Управление эксплуатацией, техническим обслуживанием и ремонтом электроподвижного состава Программа подготовки - прикладной бакалавриат

Квалификация выпускника - бакалавр Форма обучения - очная Нормативный срок обучения – 4 года Кафедра-разработчик – Общепрофессиональных дисциплин

Общая трудоемкость в з.е.

3 Форма промежуточной аттестации на курсах:

-  $\frac{1}{2}$ Часов по учебному плану -  $108$  зачет - 1

## **Распределение часов дисциплины по семестрам**

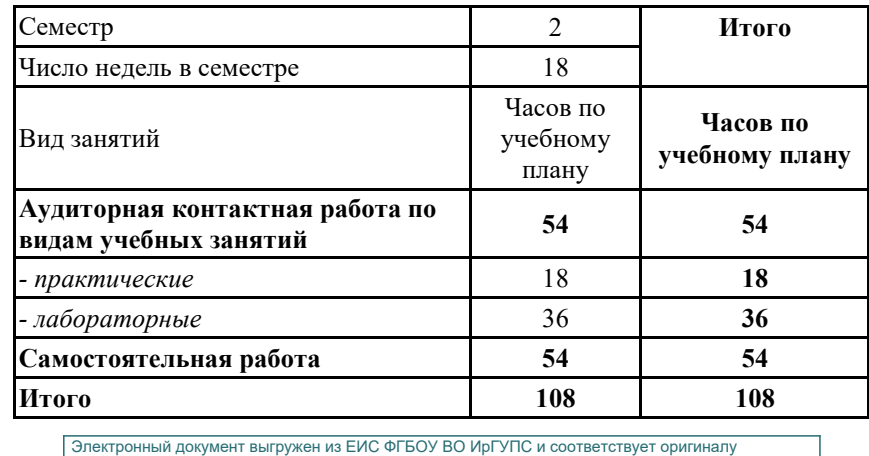

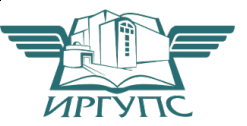

Подписант ФГБОУ ВО ИрГУПС Тро**фирАСНОЯРСК** 00a73c5b7b623a969ccad43a81ab346d50 с 08.12.2022 14:32 по 02.03.2024 14:32 GMT+03:00 Подпись соответствует файлу документа

Рабочая программа дисциплины разработана в соответствии с ФГОС ВО по направлению подготовки 23.03.03 Эксплуатация транспортно-технологических машин и комплексов (уровень бакалавриата), утвержденным Приказом Министерства образования и науки Российской Федерации от 14.12.2015 г. № 1470.

Программу составил: Старший преподаватель кафедры «Общепрофессиональные дисциплины» Н.В. Стрикалова

Рабочая программа дисциплины обсуждена и рекомендована к применению в образовательном процессе для обучения обучающихся по направлению подготовки по направлению подготовки 23.03.03 «Эксплуатация транспортно-технологических машин и комплексов» на заседании кафедры «Общепрофессиональные дисциплины». Протокол от «17» марта 2020 г. № 7

Зав. кафедрой, канд. физ-мат. Наук, доцент ХК.М. Мороз

СОГЛАСОВАНО

Кафедра «Эксплуатация железных дорог», протокол от «17» марта 2020 г. № 9.

И.о.зав. кафедрой, канд. техн. наук Е.М. Лыткина

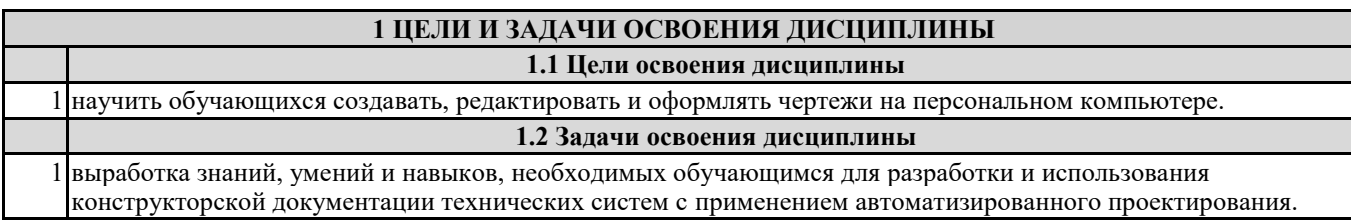

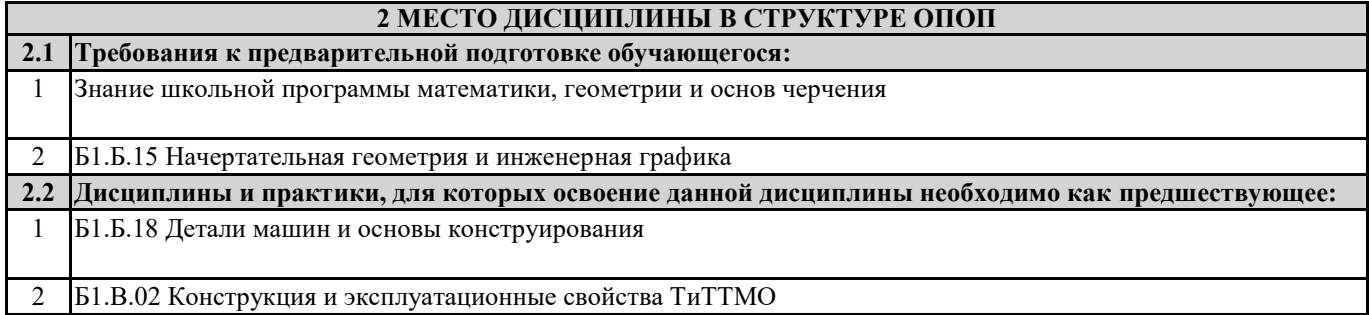

## **3 ПЕРЕЧЕНЬ ПЛАНИРУЕМЫХ РЕЗУЛЬТАТОВ ОБУЧЕНИЯ ПО ДИСЦИПЛИНЕ, СООТНЕСЕННЫХ С ПЛАНИРУЕМЫМИ РЕЗУЛЬТАТАМИ ОСВОЕНИЯ ОБРАЗОВАТЕЛЬНОЙ ПРОГРАММЫ**

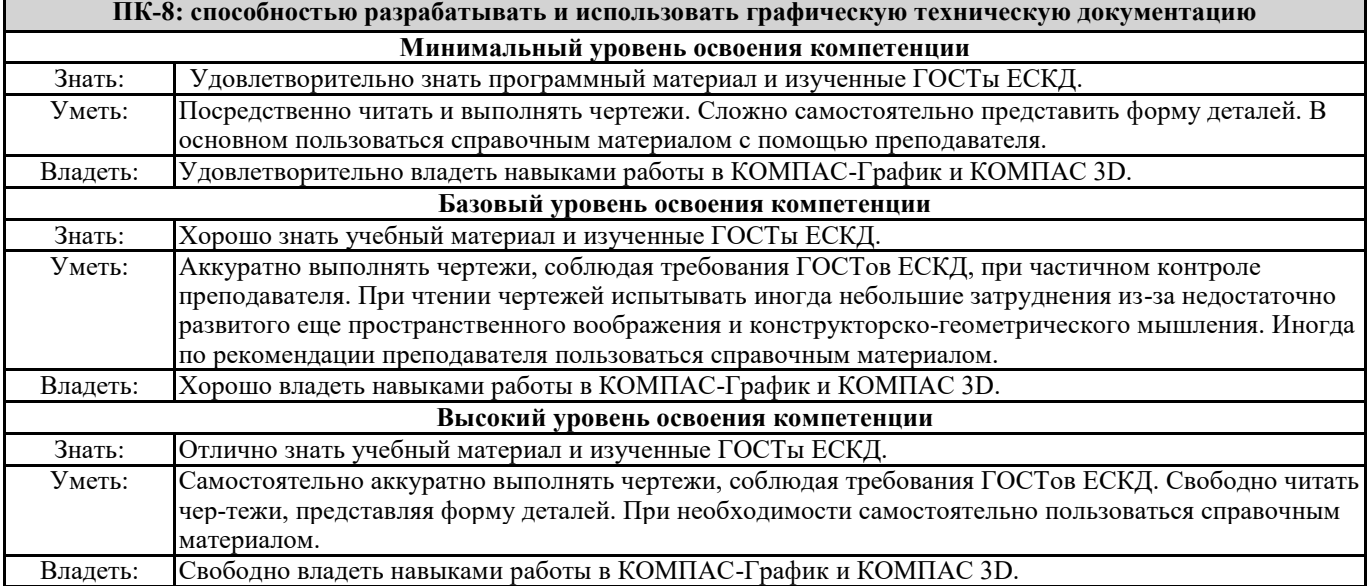

#### **В результате освоения дисциплины обучающийся должен**

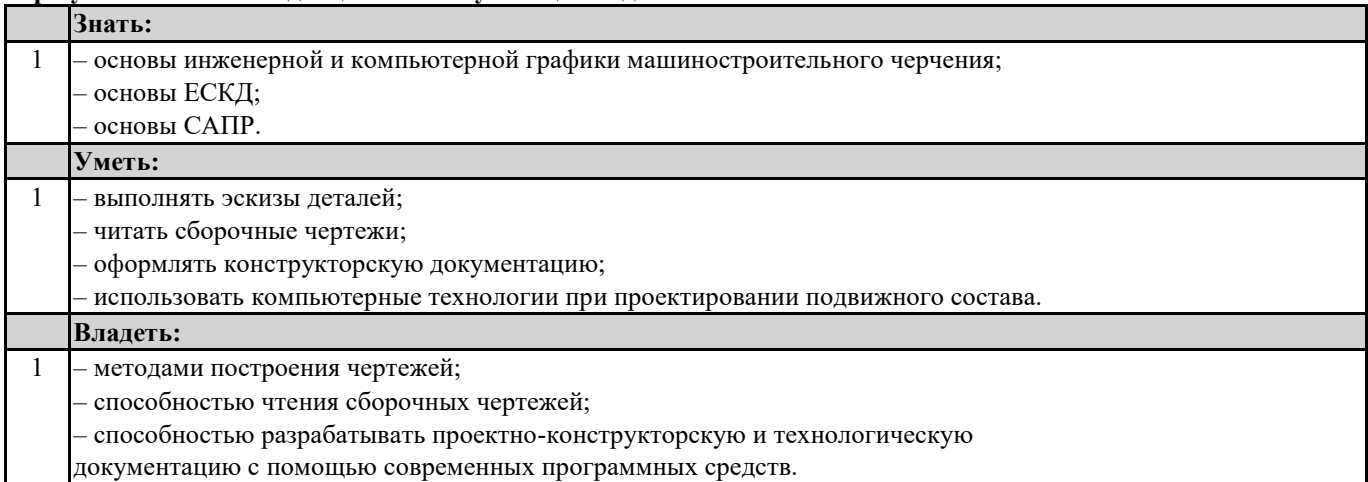

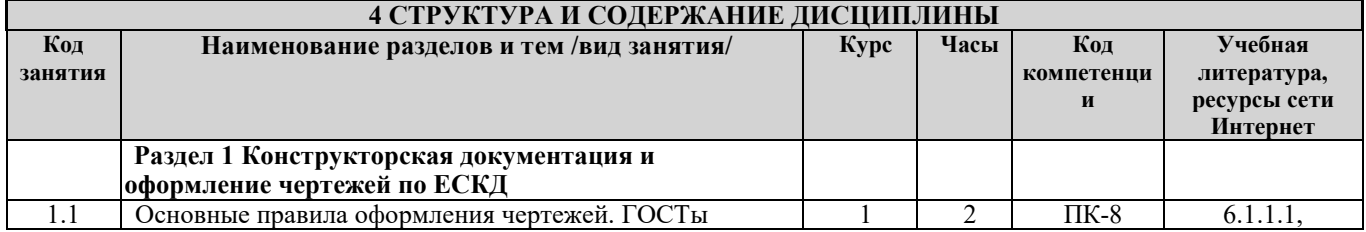

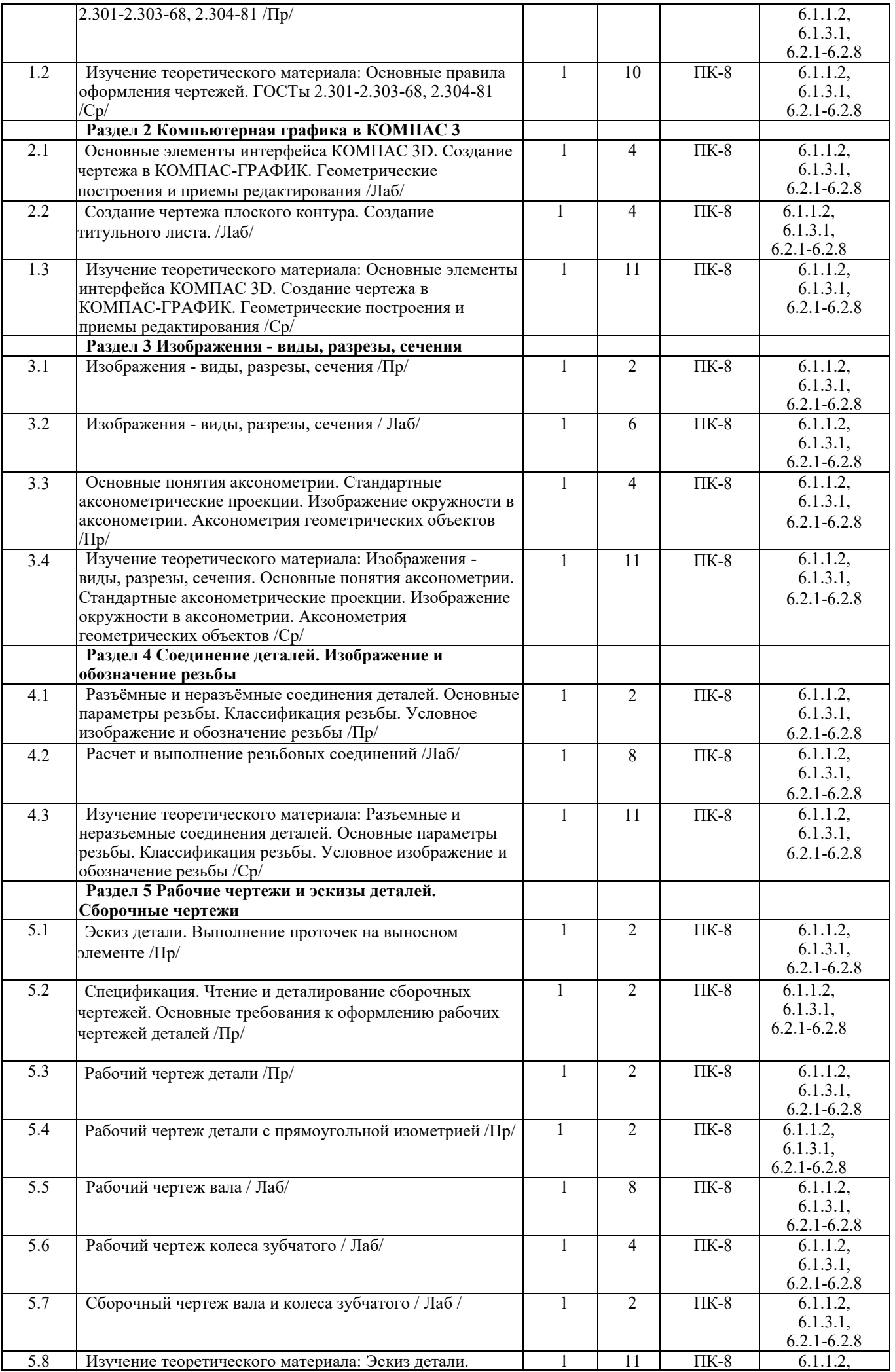

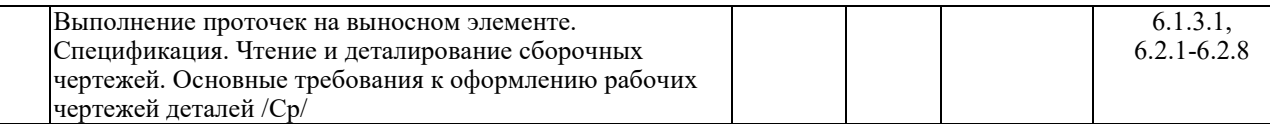

#### **5 ФОНД ОЦЕНОЧНЫХ СРЕДСТВ ДЛЯ ПРОВЕДЕНИЯ ТЕКУЩЕГО КОНТРОЛЯ УСПЕВАЕМОСТИ И ПРОМЕЖУТОЧНОЙ АТТЕСТАЦИИ ОБУЧАЮЩИХСЯ ПО ДИСЦИПЛИНЕ**

 Фонд оценочных средств для проведения текущего контроля успеваемости и промежуточной аттестации по дисциплине разрабатывается в соответствии с Положением о формировании фондов оценочных средств для проведения текущего контроля успеваемости, промежуточной и государственной итоговой аттестации.

 Фонд оценочных средств для проведения текущего контроля успеваемости и промежуточной аттестации по данной дисциплине оформляется в виде приложения № 1 к рабочей программе дисциплины и размещаются в электронной информационно-образовательной среде Университета, доступной обучающемуся через его личный кабинет.

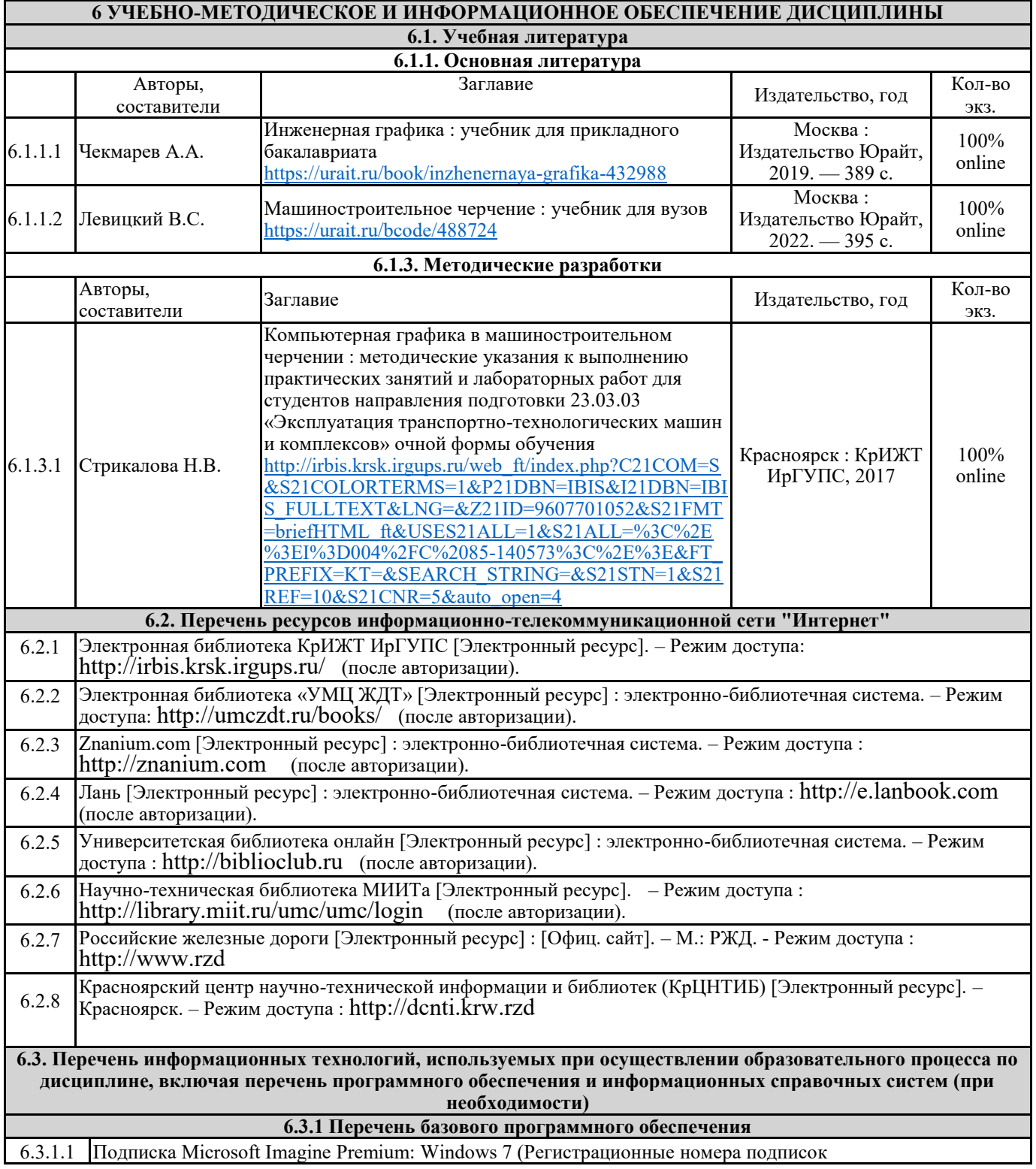

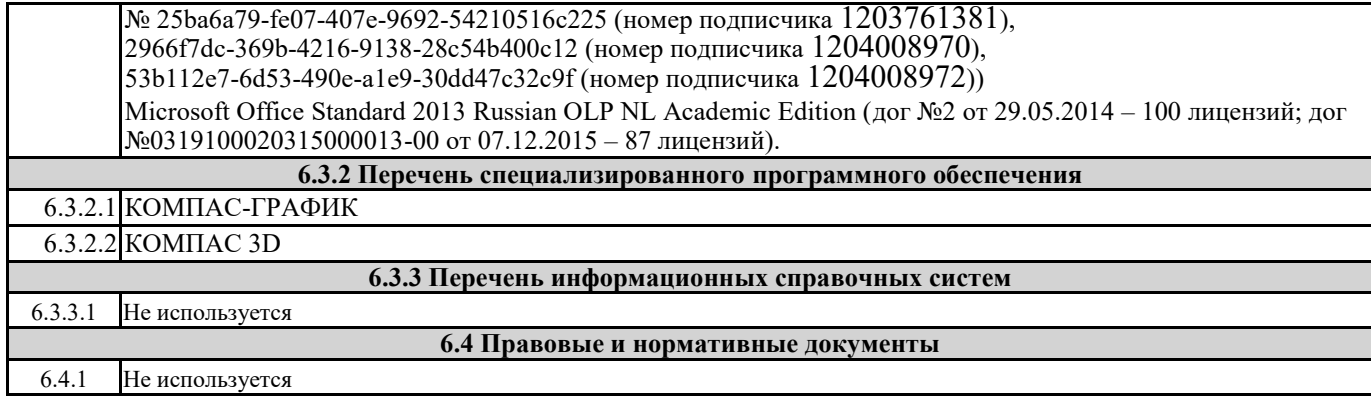

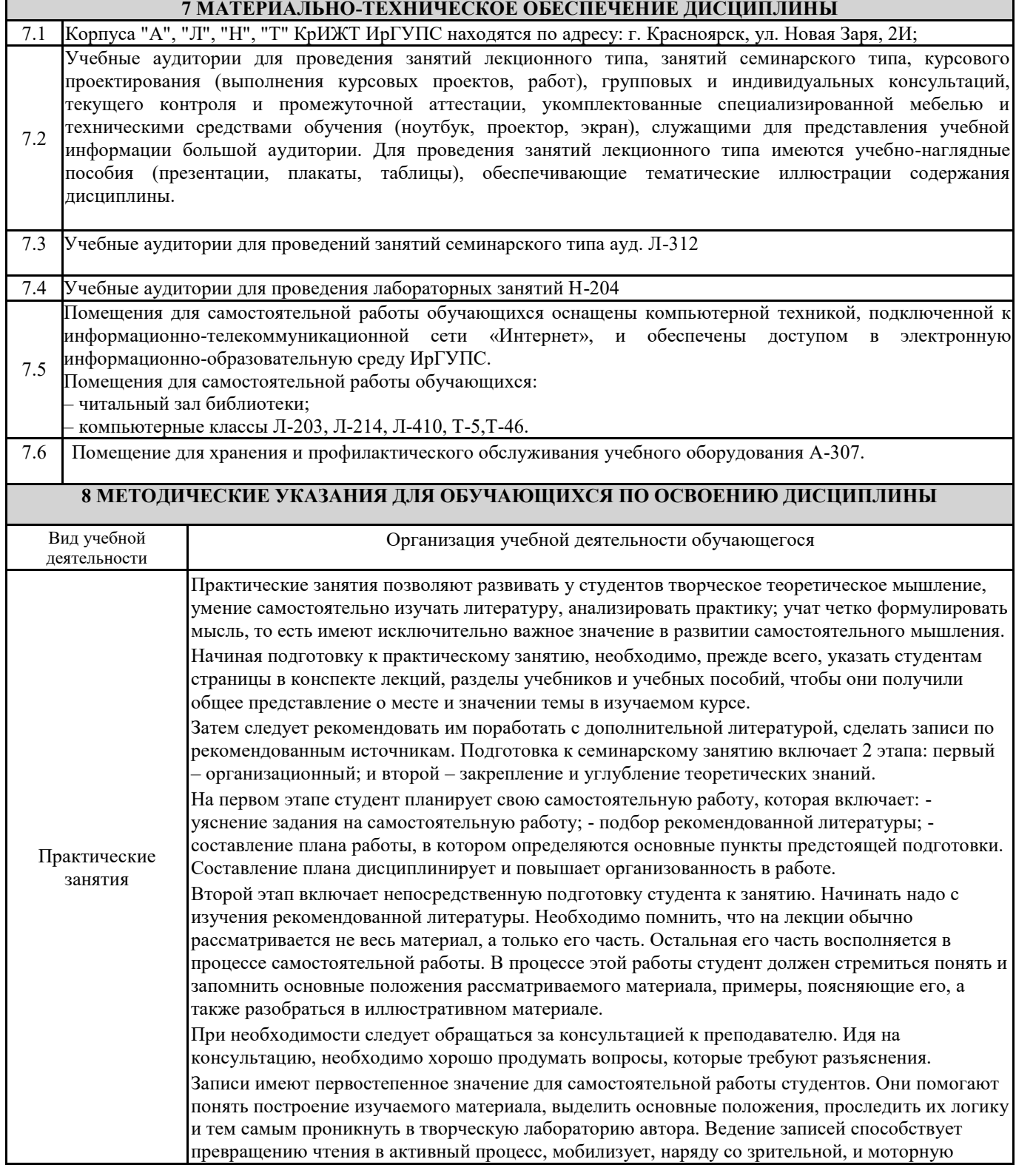

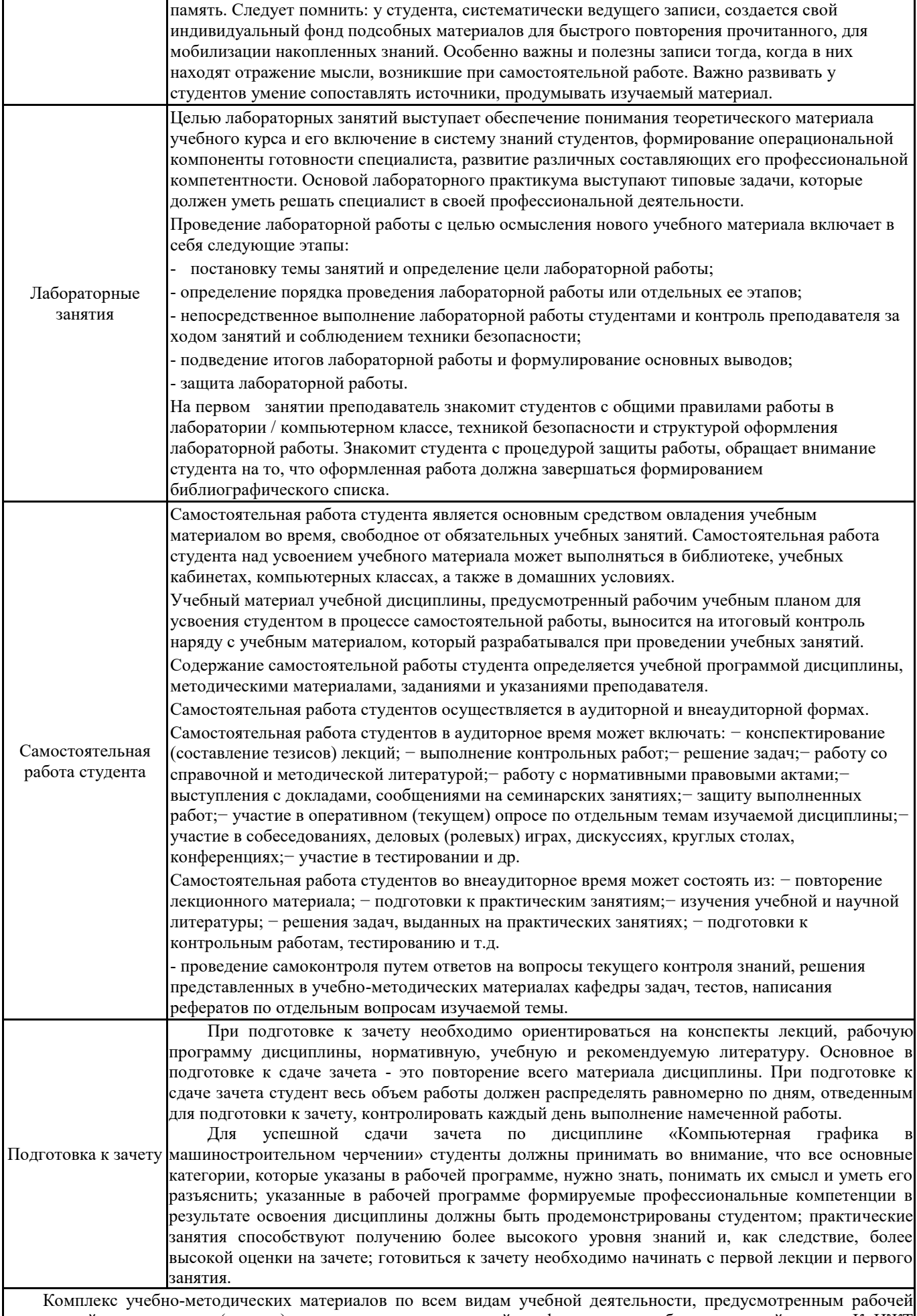

программой дисциплины (модуля), размещен в электронной информационно-образовательной среде КрИЖТ ИрГУПС, доступной обучающемуся через его личный кабинет.

**Приложение 1 к рабочей программе по дисциплине Б1.В.ДВ.10.2 Графическое оформление технической документации**

# **ФОНД ОЦЕНОЧНЫХ СРЕДСТВ для проведения текущего контроля успеваемости и промежуточной аттестации по дисциплине Б1.В.ДВ.10.2 «Графическое оформление технической документации»**

## **1 Перечень компетенций с указанием этапов их формирования в процессе освоения образовательной программы**

Дисциплина «Графическое оформление технической документациии» участвует в формировании компетенции:

**ПК-8:** способность разрабатывать и использовать графическую техническую документацию

## **Таблица траекторий формирования у обучающихся компетенции ПК-8 при освоении образовательной программы**

**(очная форма обучения)** 

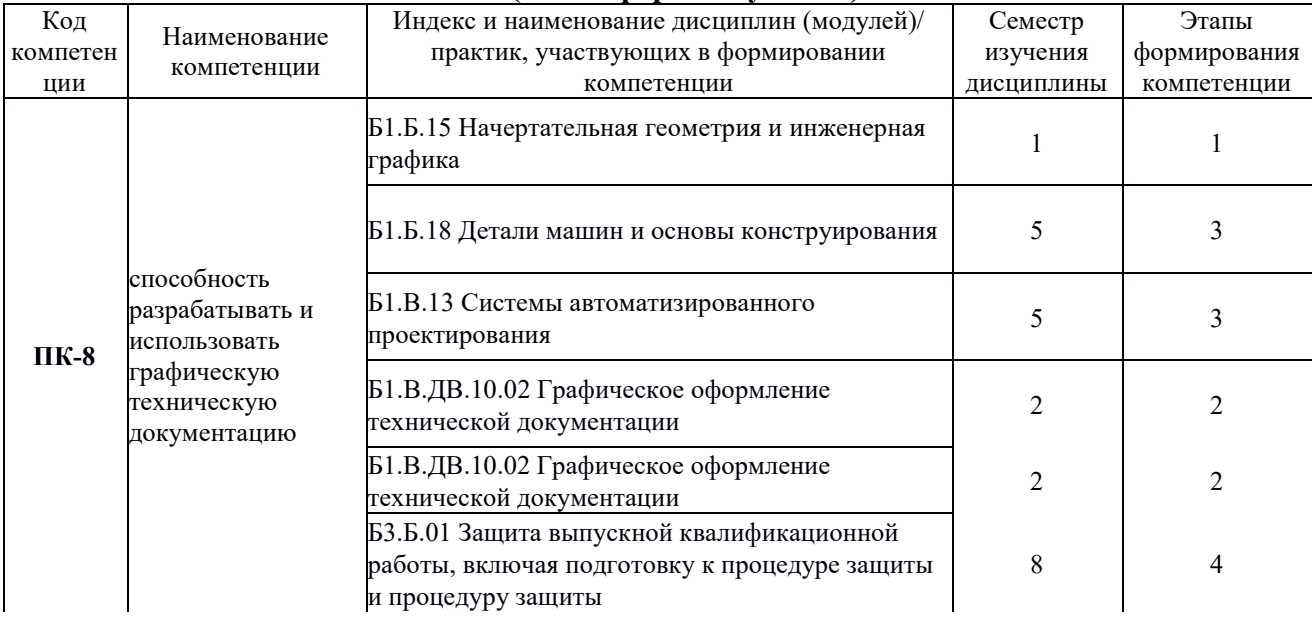

## **Таблица соответствия уровней освоения компетенции ПК-8 планируемым результатам обучения**

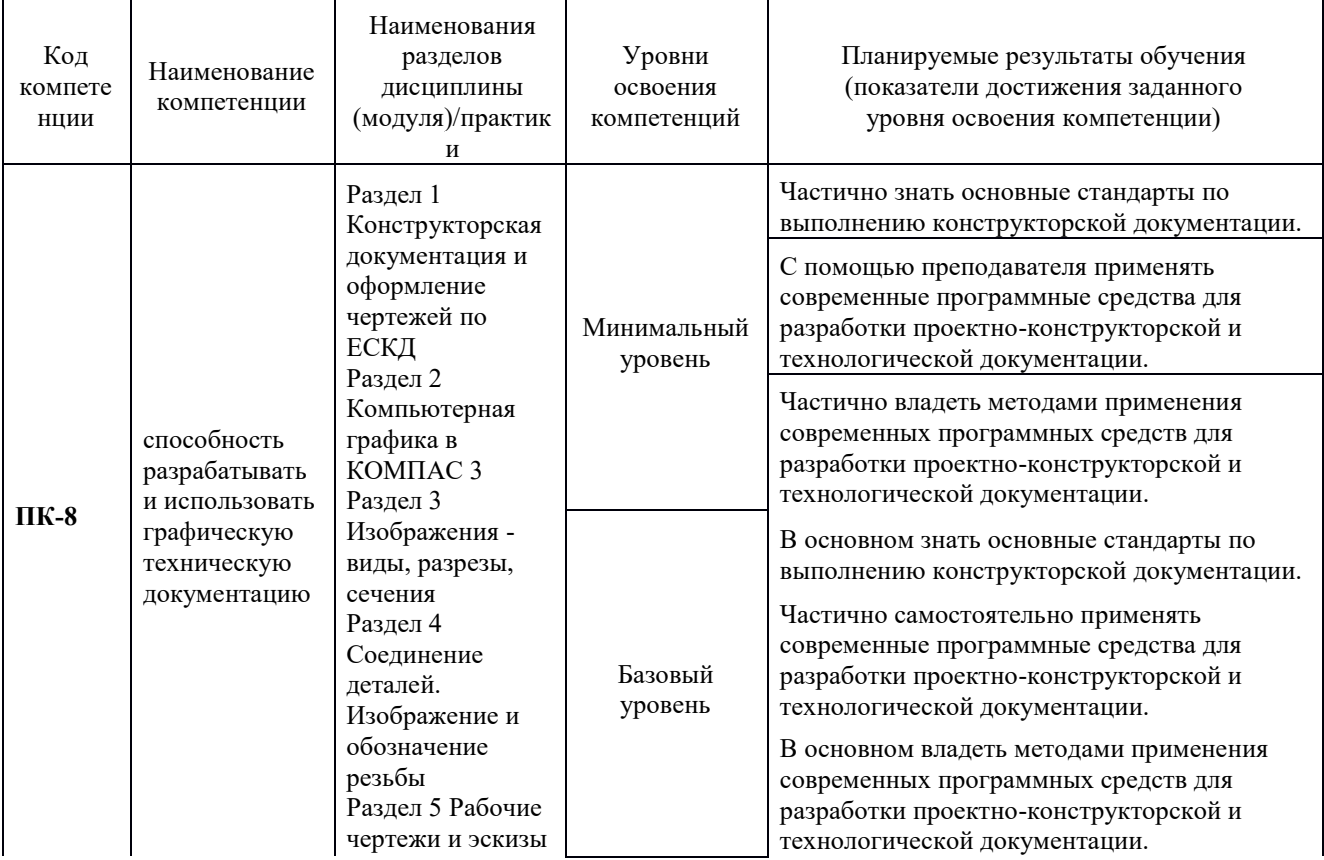

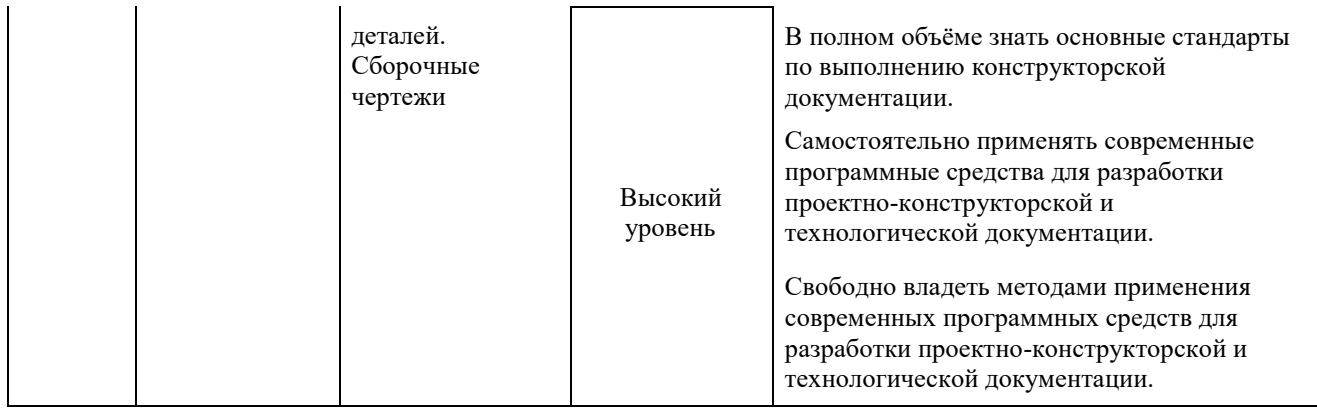

## **Программа контрольно-оценочных мероприятий за период изучения дисциплины для очной формы обучения**

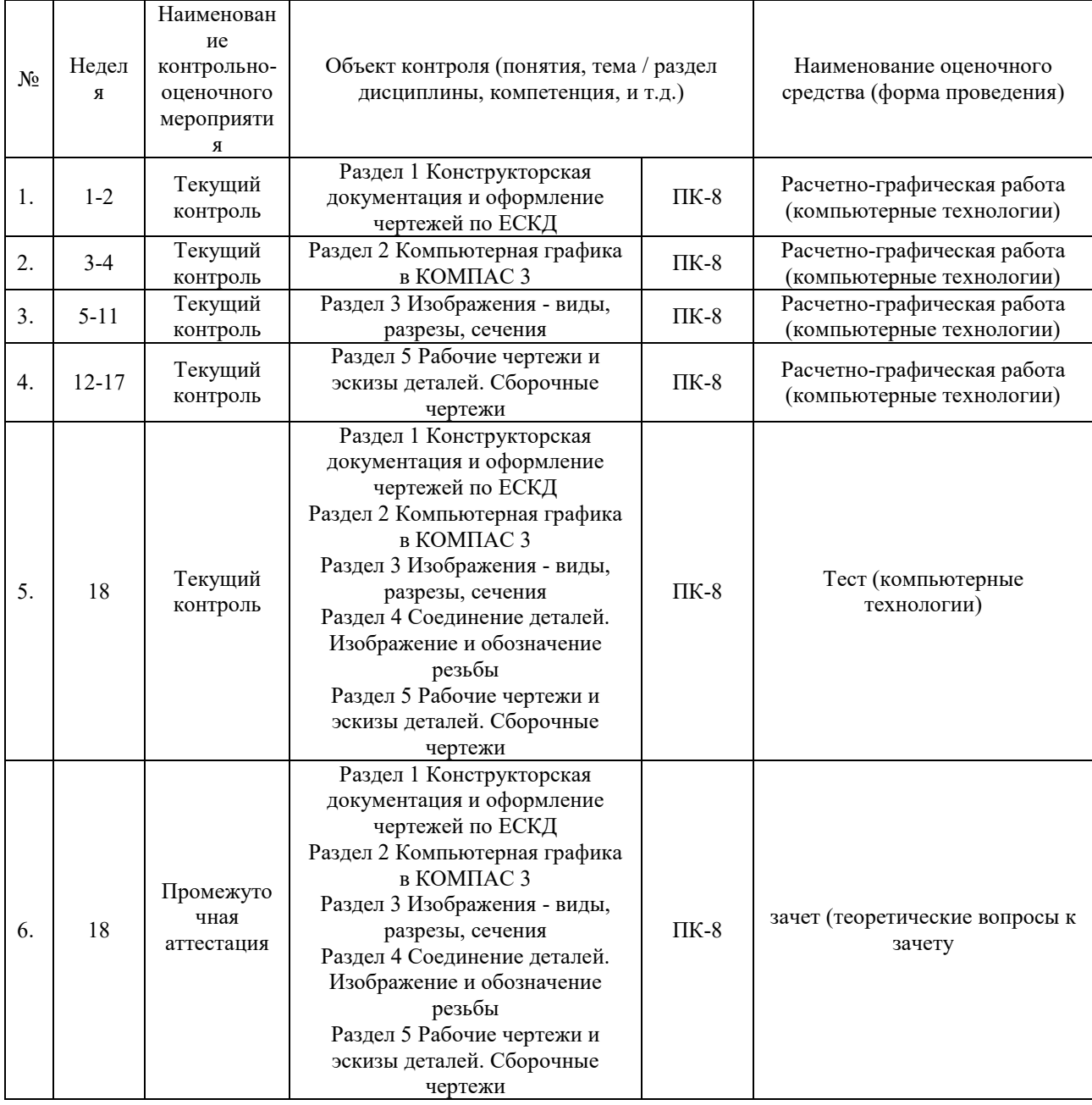

**2 Описание показателей и критериев оценивания компетенций на различных этапах их формирования, описание шкал оценивания** 

Контроль качества освоения дисциплины включает в себя текущий контроль успеваемости и промежуточную аттестацию. Текущий контроль успеваемости и промежуточная аттестация обучающихся проводятся в целях установления соответствия достижений обучающихся поэтапным требованиям образовательной программы к результатам обучения и формирования компетенций.

Текущий контроль успеваемости – основной вид систематической проверки знаний, умений, навыков обучающихся. Задача текущего контроля – оперативное и регулярное управление учебной деятельностью обучающихся на основе обратной связи и корректировки. Результаты оценивания учитываются в виде средней оценки при проведении промежуточной аттестации.

Для оценивания результатов обучения используется четырехбалльная шкала: «отлично», «хорошо», «удовлетворительно», «неудовлетворительно» и/или двухбалльная шкала: «зачтено», «не зачтено».

Перечень оценочных средств, используемых для оценивания компетенций на различных этапах их формирования, а также краткая характеристика этих средств приведены в таблице

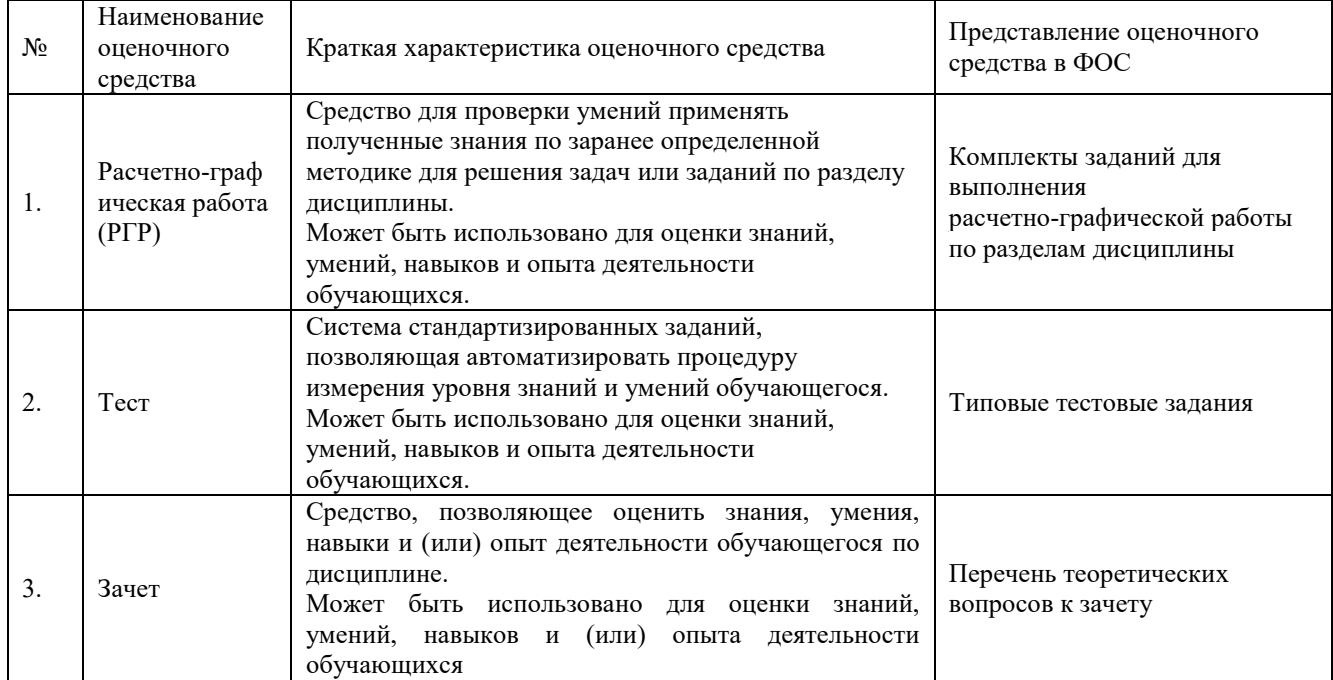

## **Критерии и шкалы оценивания компетенций в результате изучения дисциплины при проведении промежуточной аттестации в форме зачета, а также шкала для оценивания уровня освоения компетенции**

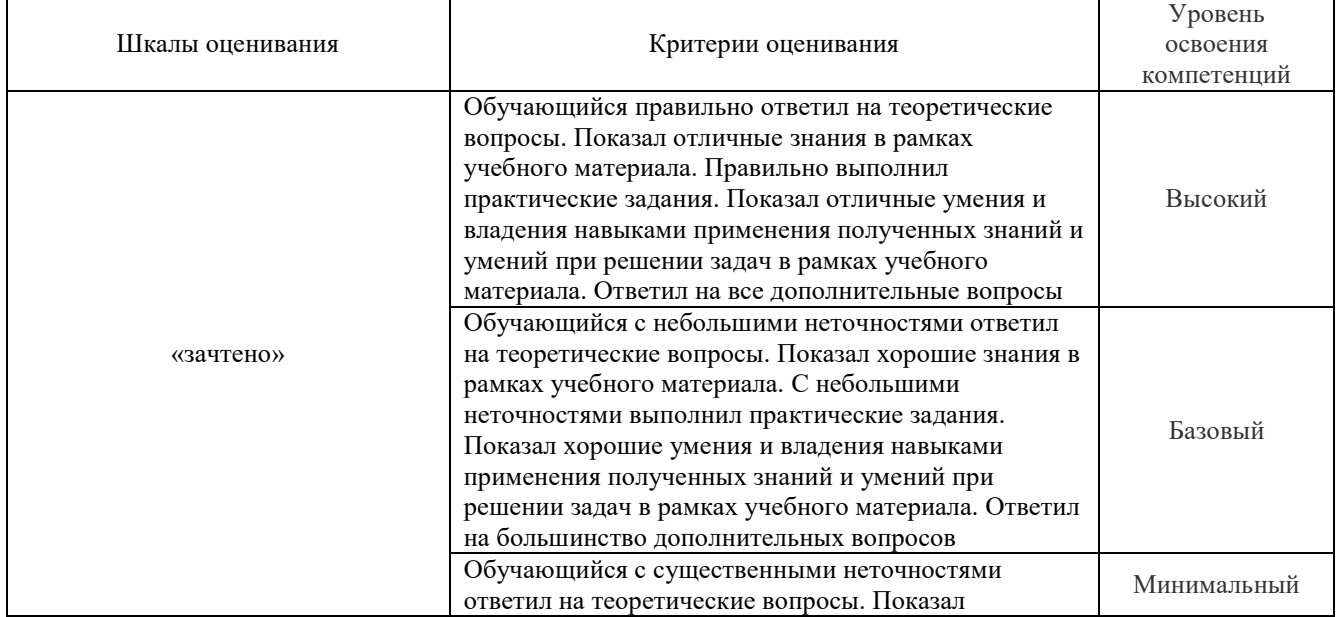

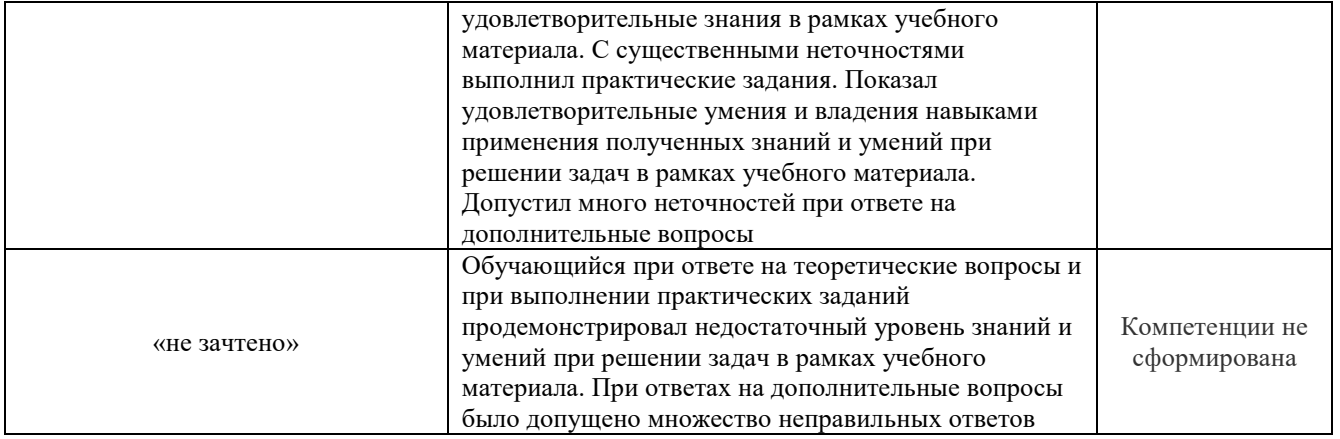

## **Критерии и шкалы оценивания результатов обучения при проведении текущего контроля успеваемости**

Критерии и шкала оценивания итоговых тестовых заданий по дисциплине

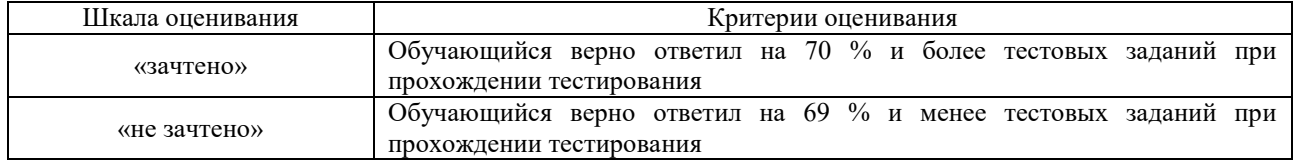

## **Критерии и шкалы оценивания результатов обучения при проведении текущего контроля успеваемости**

## Расчётно-графическая работа (РГР)

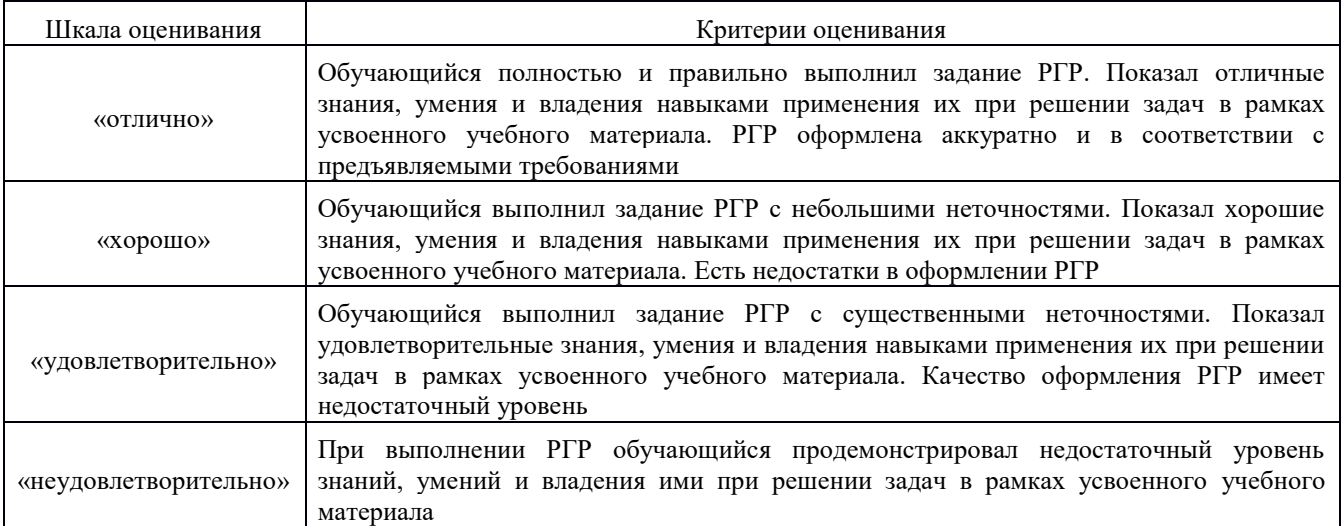

## **3 Типовые задания или иные материалы, необходимые для оценки знаний, умений, навыков и опыта деятельности, характеризующих этапы формирования компетенции ПК-8 в процессе освоения образовательной программы**

## **3.1 Типовые задания**

Варианты заданий (30 вариантов по каждой теме) выложены в электронной информационно-образовательной среде ИрГУПС, доступной обучающемуся через его личный кабинет.

Ниже приведены образцы типовых вариантов заданий контрольной работы по темам, предусмотренным рабочей программой дисциплины Б1.В.ДВ.10.1 Компьютерная графика в машиностроительном черчении.

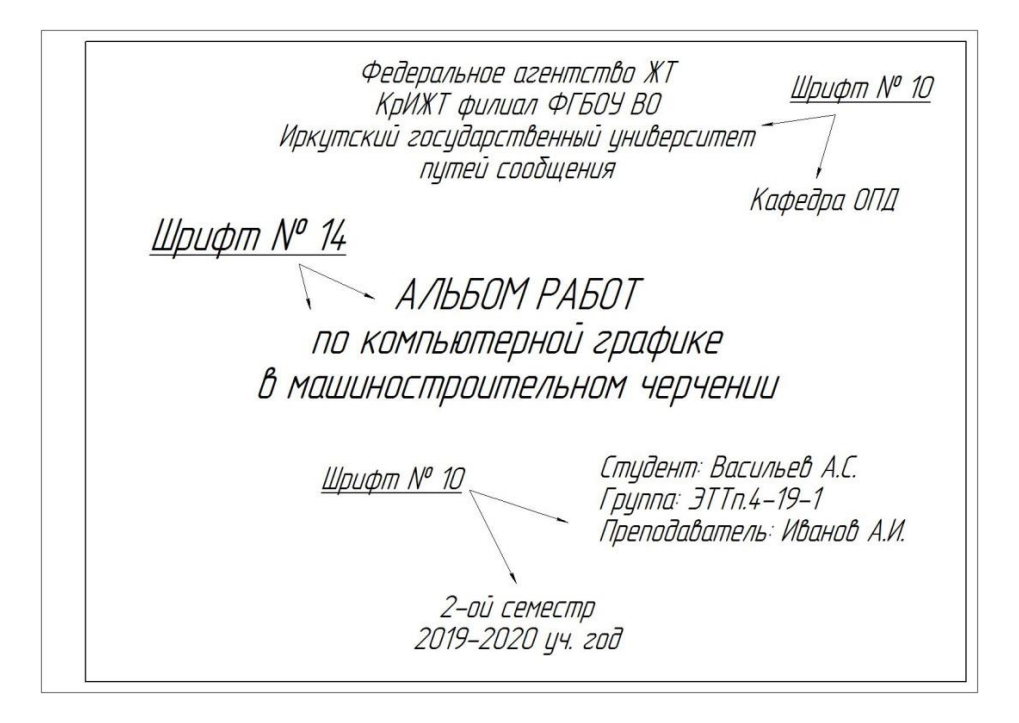

#### Образец типового задания по теме «Титульный лист»

Образец варианта типового задания 1 по теме «Плоский контур»

Построить изображение криволинейного плоского контура. Нанести размеры. Задание выполнить на формате А4 в масштабе 1:1.

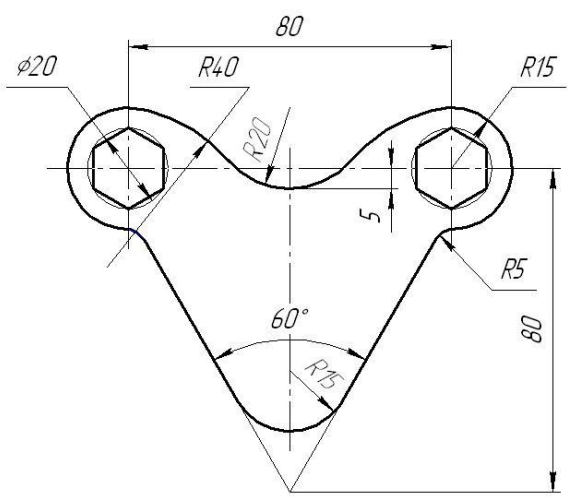

Образец варианта типового задания 2 по теме «Проекционное черчение»

По наглядному изображению детали построить три вида (главный, сверху, слева). Выполнить полезные разрезы, проставить размеры. Задание выполняется на формате А3 в масштабе 1:1.

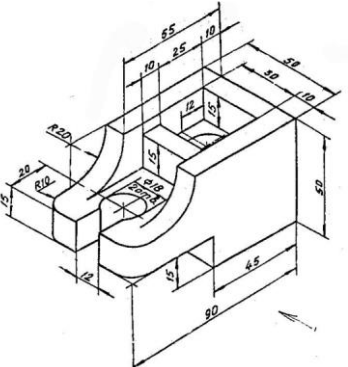

Образец варианта типового задания 3 по теме «Прямоугольная изометрия»

По двум заданным видам детали построить вид слева. Выполнить фронтальный и профильный разрез, нанести размеры. Вычертить изометрию детали с вырезом передней четверти. Масштаб изображения выбрать самостоятельно. Задание выполнить на формате А3.

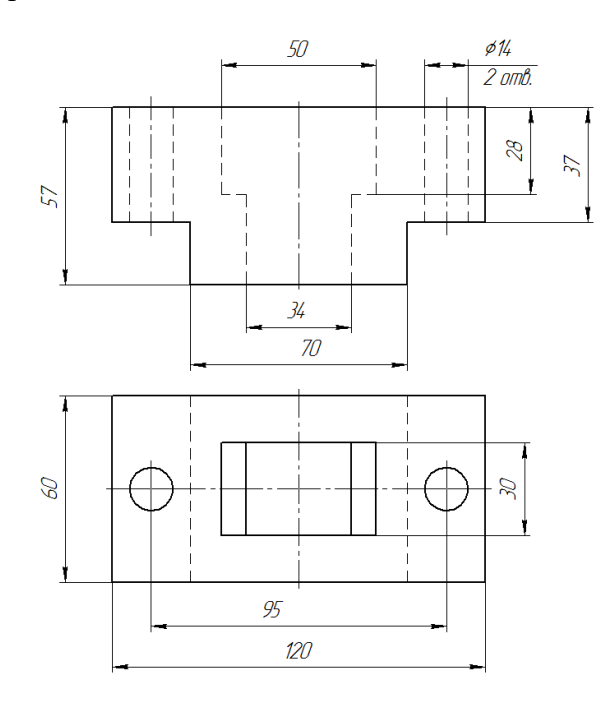

Образец варианта типовых заданий 4 и 5 по теме «Соединения резьбовые»

По относительным (расчётным) размерам вычертить три вида упрощенного болтового и шпилечного соединений. На главном виде выполнить фронтальный разрез. Заполнить спецификацию. Варианты взять из таблицы.

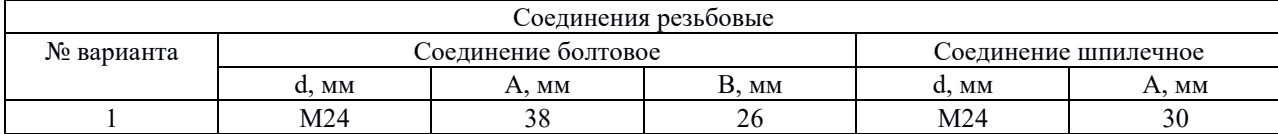

Образец варианта типового задания 6 по теме «Эскиз детали»

Выполнить эскиз детали с натуры. Детали предоставляет преподаватель на занятии. Эскиз выполнить в глазомерном масштабе, без применения чертежных инструментов на линованном в клетку листе или миллиметровой бумаге формата А4.

Образец варианта типового задания 7 по теме «Рабочий чертеж детали»

По заданию преподавателя выполнить рабочий чертеж детали, входящий в сборочный

чертеж изделия. Масштаб изображения, а также формат чертежа выбрать самостоятельно.

#### Образец варианта типового задания 8

по теме «Рабочий чертеж детали с прямоугольной изометрией»

По заданию преподавателя выполнить рабочий чертеж детали, входящий в сборочный чертеж изделия. Построить прямоугольную изометрию детали с вырезом передней четверти. Масштаб изображения, а также формат чертежа выбрать самостоятельно.

Образец варианта типового задания 9 по теме «Вал»

Вычертить рабочий чертёж вала. Работу выполнить в масштабе 1:1 на листе формата А3.

Образец варианта типового задания 10 по теме «Колесо зубчатое»

Вычертить рабочий чертёж колеса зубчатого. Работу выполнить в масштабе 1:1 на листе формата А4.

> Образец варианта типового задания 11 по теме «Сборочный чертёж вала и колеса зубчатого»

Вычертить сборочный чертёж вала и колеса зубчатого. Работу выполнить в масштабе 1:1 на листе формата А3. Заполнить спецификацию.

#### **3.2 Типовые тестовые задания**

Компьютерное тестирование обучающихся по темам используется при проведении текущего контроля знаний обучающихся. Результаты тестирования могут быть использованы при проведении промежуточной аттестации в виде зачета.

Тесты формируются из фонда тестовых заданий по дисциплине.

Тест (педагогический тест) – это система заданий – тестовых заданий возрастающей трудности, специфической формы, позволяющая эффективно измерить уровень знаний, умений, навыков и (или) опыта деятельности обучающихся.

Тестовое задание (ТЗ) – варьирующаяся по элементам содержания и по трудности единица контрольного материала, минимальная составляющая единица сложного (составного) педагогического теста, по которой испытуемый в ходе выполнения теста совершает отдельное действие.

Фонд тестовых заданий (ФТЗ) по дисциплине – это совокупность систематизированных диагностических заданий – тестовых заданий (ТЗ), разработанных по всем тематическим разделам (дидактическим единицам) дисциплины (прошедших апробацию, экспертизу, регистрацию и имеющих известные характеристики) специфической формы, позволяющей автоматизировать процедуру контроля.

Типы тестовых заданий:

ЗТЗ – тестовое задание закрытой формы (ТЗ с выбором одного или нескольких правильных ответов);

ОТЗ – тестовое задание открытой формы (с конструируемым ответом: ТЗ с кратким регламентируемым ответом (ТЗ дополнения); ТЗ свободного изложения (с развернутым ответом в произвольной форме)).

#### Компетенция Раздел в соответствии с РПД (с соответствующим номером) Содержательный элемент Характеристика содержательного элемента Количество тестовых заданий, типы ТЗ ПК-8: способность разрабатывать и использовать графическую техническую документацию 1. Конструкторская документация и оформление чертежей по ЕСКД Конструкторская документация  $3$ нание 8, 3T3 8 ОТЗ Оформление чертежей по ЕСКД Умения 8, ЗТЗ 8 ОТЗ Нанесение размеров на чертеже  $\mu$ ействие 8, 3Т3 8 ОТЗ 2 Компьютерная графика в КОМПАС Создание геометрических объектов Знание 8, ЗТЗ 8 ОТЗ Редактирование Редактирование <br>
геометрических объектов Умения 8 ОТЗ 8 ОТЗ Трёхмерное твердотельное моделирование Действие  $8,3T3$ 8 ОТЗ 3 Изображения - виды, разрезы, сечения Вид  $\begin{array}{c|c} 8,3T3 \end{array}$ 8 ОТЗ Разрез  $\begin{array}{c|c}\n\end{array}$  Умения  $\begin{array}{c|c}\n\end{array}$  8, 3T3 8 ОТЗ Сечение Действие 8, 3T3 8 ОТЗ 4 Соединение деталей. Изображение и обозначение резьбы Профиль резьбы  $\begin{array}{c|c}\n3 \\
\end{array}$  3нание  $\begin{array}{c|c}\n8,3T3 \\
\end{array}$ 8 ОТЗ Изображение резьбы на чертеже Умения  $\begin{array}{c|c} 8,3T3 \end{array}$ 8 ОТЗ Обозначение резьбы на Действие  $8,3T3$

#### **3.2.1 Структура типового итогового теста по дисциплине за весь период ее освоения**

## **3.2.2 Образец типового итогового теста по дисциплине за весь период ее освоения**

Рабочие чертежи  $\begin{array}{c|c}\n 8,3T3\n \end{array}$ 

Эскизы деталей Умения 8, ЗТЗ

Сборочные чертежи Действие 8, ЗТЗ

чертеже

8 ОТЗ

8 ОТЗ

8 ОТЗ

8 ОТЗ

120, ОТЗ

**Итого** 120, ЗТЗ

1. Размеры на чертежах проставляются в … .

5 Рабочие чертежи и эскизы деталей. Сборочные чертежи

- 1) сантиметрах
- 2) метрах
- 3) миллиметрах
- 4) дюймах

2. Расстояние между размерными линиями на чертеже должно быть … .

- 1) не менее 7 мм
- $2)$  не менее  $10 \text{ nm}$
- 3) не более 5 мм
- 4) 5 мм

#### 3. Количество основных видов детали …

- 1) три
- 2) пять
- 3) шесть
- 4) два

4. Длину штрихов разомкнутой линии выбирают в пределах … мм

- 1) 8-20
- 2) 20-30
- 3) 5-10

5. Резьбы трапецеидального профиля относятся к … .

- 1) крепежным
- 2) ходовым
- 3) специальным
- 4) крепежно-уплотнительным

6. В отверстии на разрезах по внутреннему диаметру резьба изображается линией … .

- 1) сплошной тонкой
- 2) сплошной основной
- 3) штриховой

7. Зазоры между стержнем и отверстием сборочном чертеже … .

- 1) не изображают
- 2) изображают при необходимости
- 3) допускается не показывать
- 4) изображают без учета масштаба

8. Смежные детали в разрезах и сечениях выделяют… .

- 1) разной по направлению и плотности штриховкой
- 2) одинаковой по направлению и плотности штриховкой
- 3) одной контурной линией, без её утолщения
- 4) утолщением линии контура

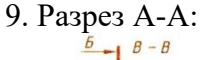

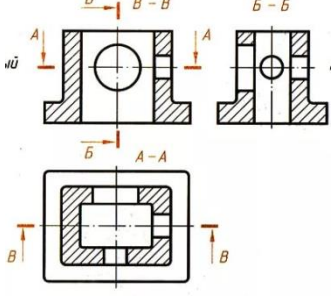

Ответ\_\_\_\_\_\_\_\_\_\_\_\_\_\_\_\_\_\_\_\_\_\_\_\_\_\_\_\_\_\_\_\_\_\_\_\_\_\_\_\_\_\_\_\_\_\_\_\_\_

## 10. Сечение А-А:

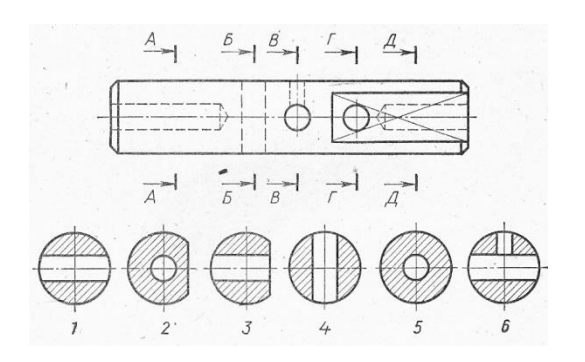

Ответ\_\_\_\_\_\_\_\_\_\_\_\_\_\_\_\_\_\_\_\_\_\_\_\_\_\_\_\_\_\_\_\_\_\_\_\_\_\_\_\_\_\_\_\_\_\_\_\_\_

11. Название аксонометрической проекции квадрата:

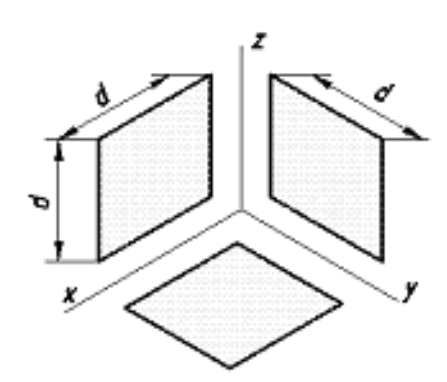

Ответ\_\_\_\_\_\_\_\_\_\_\_\_\_\_\_\_\_\_\_\_\_\_\_\_\_\_\_\_\_\_\_\_\_\_\_\_\_\_\_\_\_\_\_\_\_\_\_\_\_

12. Резьба по форме профиля - … .

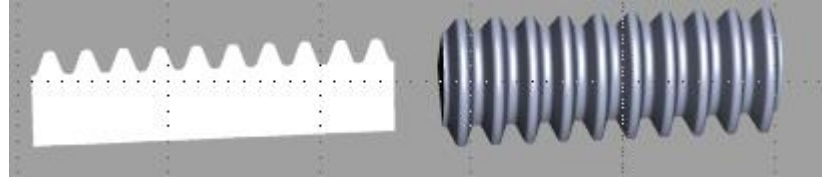

Ответ\_\_\_\_\_\_\_\_\_\_\_\_\_\_\_\_\_\_\_\_\_\_\_\_\_\_\_\_\_\_\_\_\_\_\_\_\_\_\_\_\_\_\_\_\_\_\_\_\_

13. Резьба на чертеже:

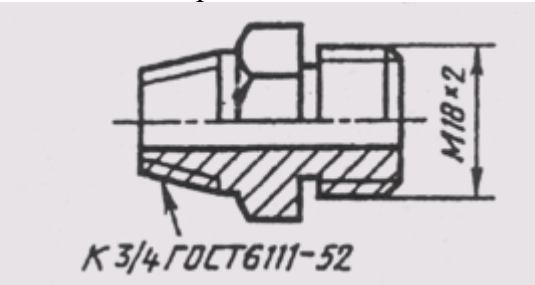

Ответ\_\_\_\_\_\_\_\_\_\_\_\_\_\_\_\_\_\_\_\_\_\_\_\_\_\_\_\_\_\_\_\_\_\_\_\_\_\_\_\_\_\_\_\_\_\_\_\_\_

14. Условное изображение резьбы выполнено в полном соответствии с ГОСТ 2.311-68 на чертеже …

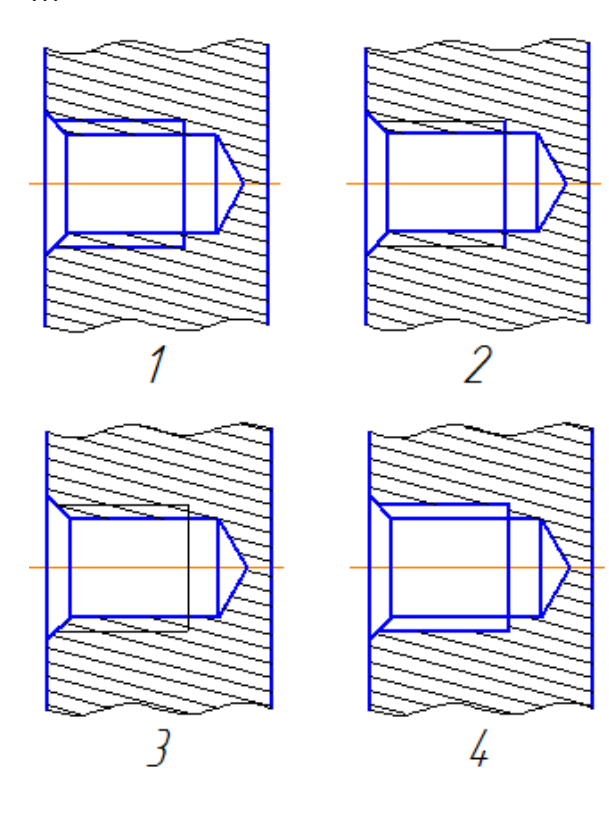

## 15. Размеры правильно проставлены на чертеже

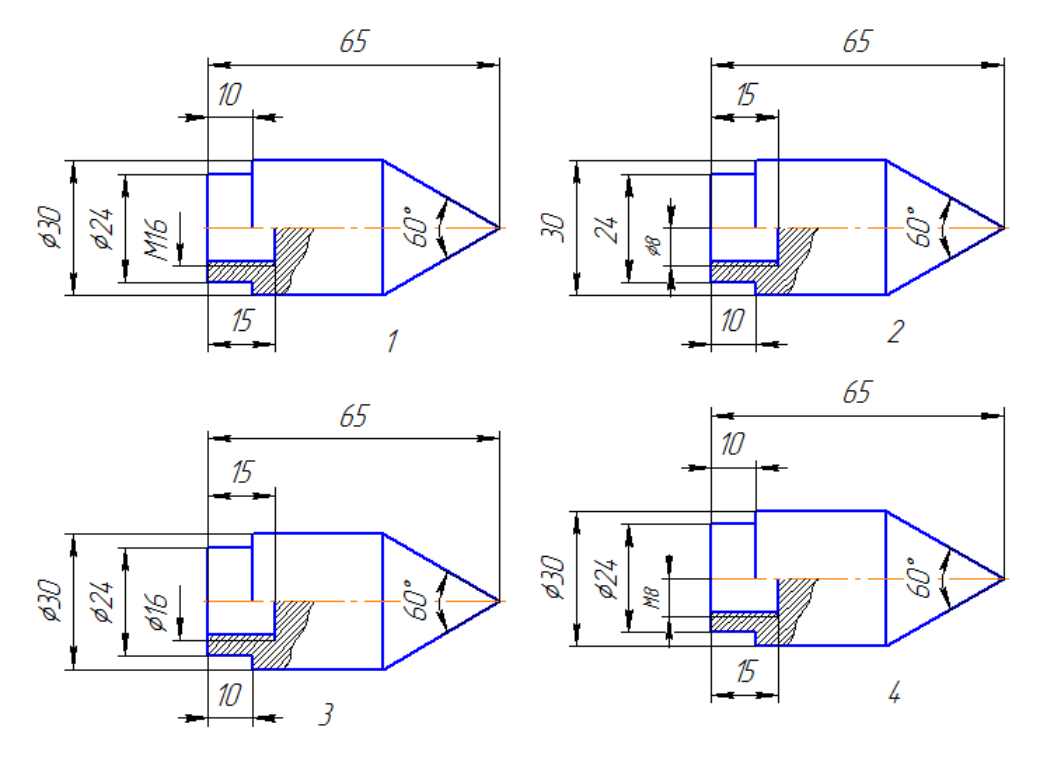

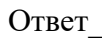

16. Постройте вид слева

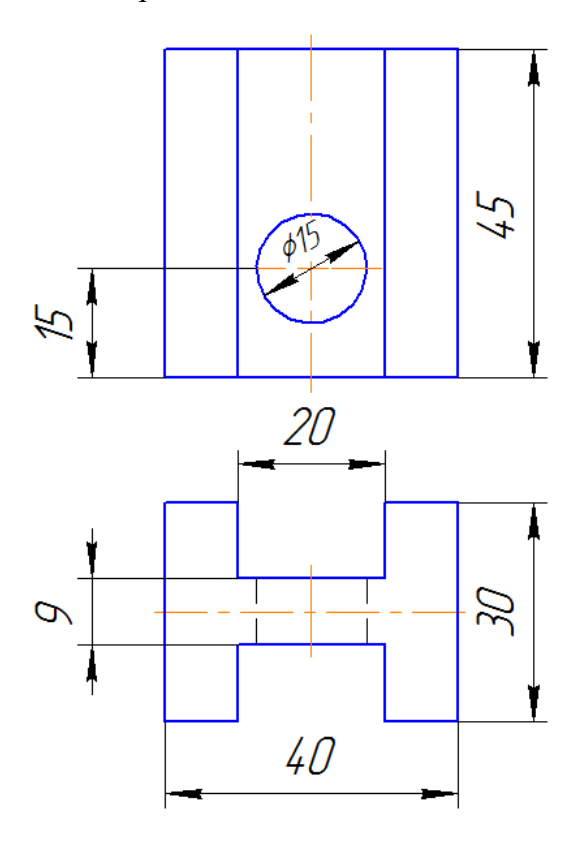

17. Постройте профильный разрез

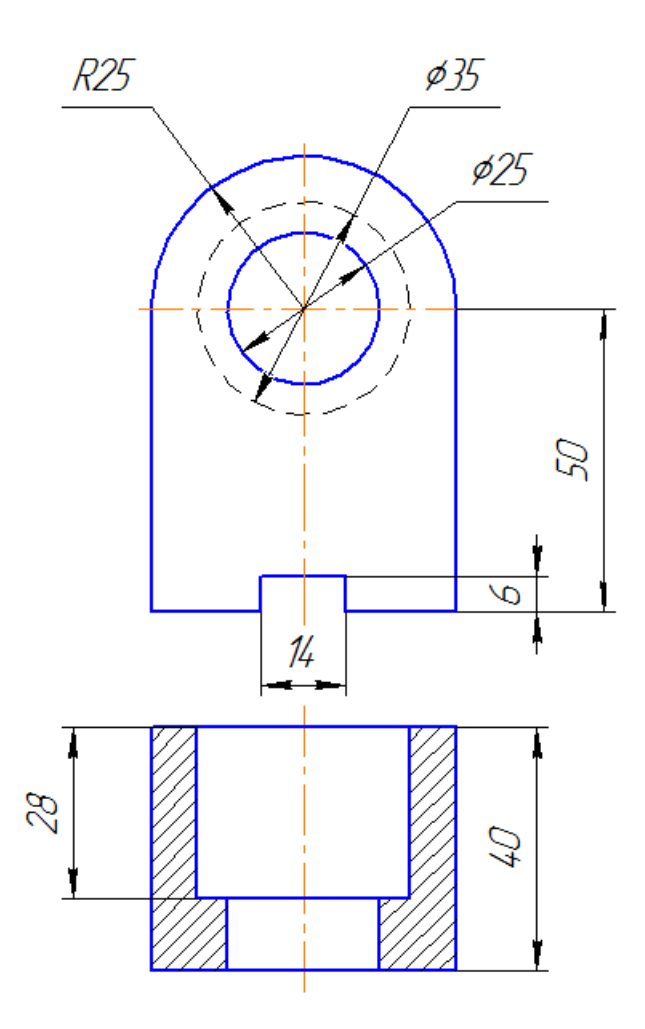

18. Постройте прямоугольную изометрию цилиндра

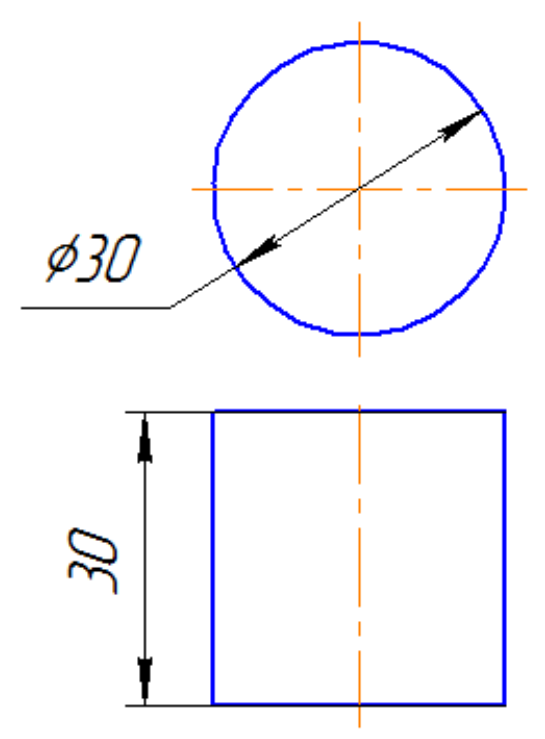

## **3.3 Теоретические вопросы к зачёту**

- 1. Основные форматы по ГОСТ 2.301-68\*.
- 2. Масштабы уменьшения по ГОСТ 2.302-68.
- 3. Основные линии по ГОСТ 2.303-68.
- 4. Шрифты чертежные по ГОСТ 2.304-81\*.
- 5. Каким типом линии изображаются размерные и выносные линии?
- 6. Допускается ли при простановке размеров пересечение выносных линий? Выносных и размерных линий?
- 7. В каких пределах следует брать длину стрелки при нанесении размеров?
- 8. На сколько миллиметров по ГОСТ 2.307-68 выносная линия выступает за размерную?
- 9. Какова высота размерных чисел на чертеже?
- 10. Какие условные обозначения приняты для простановки размеров диаметра, радиуса, квадрата?
- 11. В каких случаях следует обрывать размерную линию?
- 12. Что называют видом детали?
- 13. Как основные виды располагаются на чертеже?
- 14. Что изображается в разрезах деталей?
- 15. Как могут располагаться секущие плоскости при выполнении разрезов?
- 16. В чем состоит отличие простых разрезов от сложных?
- 17. Как образуются ступенчатые разрезы?
- 18. Как расположены секущие плоскости в ломаных разрезах?
- 19. Чем отличаются разрезы от сечений?
- 20. Назовите различные виды сечений.
- 21. Как правильно обозначить разрез, сечение, дополнительный вид?
- 22. В каких случаях разрезы и сечения не обозначаются?
- 23. Для чего применяются аксонометрические проекции?
- 24. Какие виды аксонометрических проекций вы знаете?
- 25. Как расположены аксонометрические оси в прямоугольной изометрической проекции?
- 26. Чему равны коэффициенты искажения в прямоугольной изометрии?
- 27. Как выглядит окружность в прямоугольной изометрии?
- 28. От чего зависит расположение больших осей эллипсов при построении изометрической проекции окружности?
- 29. Какие соединения относят к разъемными? Какие к неразъемными? Дайте определение разъемных и неразъемных соединений.
- 30. Какую резьбу называют внешней, внутренней?
- 31. Какую резьбу называю левой, правой? Как обозначают левую резьбу?
- 32. Перечислите параметры резьбы.
- 33. Что называют шагом, ходом резьбы?
- 34. Как выполняют изображение резьбы на стержне и в отверстии?
- 35. Как обозначают резьбы на чертежах?
- 36. Что называют сбегом, недорезом, проточкой, фаской?
- 37. Какие существуют профили резьбы?
- 38. Как обозначают на чертеже метрическую, трубную цилиндрическую, трубную коническую, коническую, дюймовую, метрическую коническую, упорную, трапецеидальную резьбы на чертеже?
- 39. Как изображают проточки для внешней и внутренней резьбы?
- 40. Что называют эскизом?
- 41. Для чего применяются эскизы?
- 42. Что содержит эскиз детали?
- 43. Каковы правила выполнения эскиза?
- 44. Какова последовательность выполнения эскиза?
- 45. При помощи каких инструментов измеряется резьба?
- 46. Что называют деталированием чертежа?
- 47. Что должен включать рабочий чертеж детали, выполненный при деталировании? Как выбрать главный вид детали?
- 48. Какая последовательность действий при деталировании?

## **4 Методические материалы, определяющие процедуру оценивания знаний, умений, навыков и опыта деятельности, характеризующих этапы формирования компетенции**

В таблице приведены описания процедур проведения контрольно-оценочных мероприятий и

процедур оценивания результатов обучения с помощью оценочных средств в соответствии с рабочей программой дисциплины.

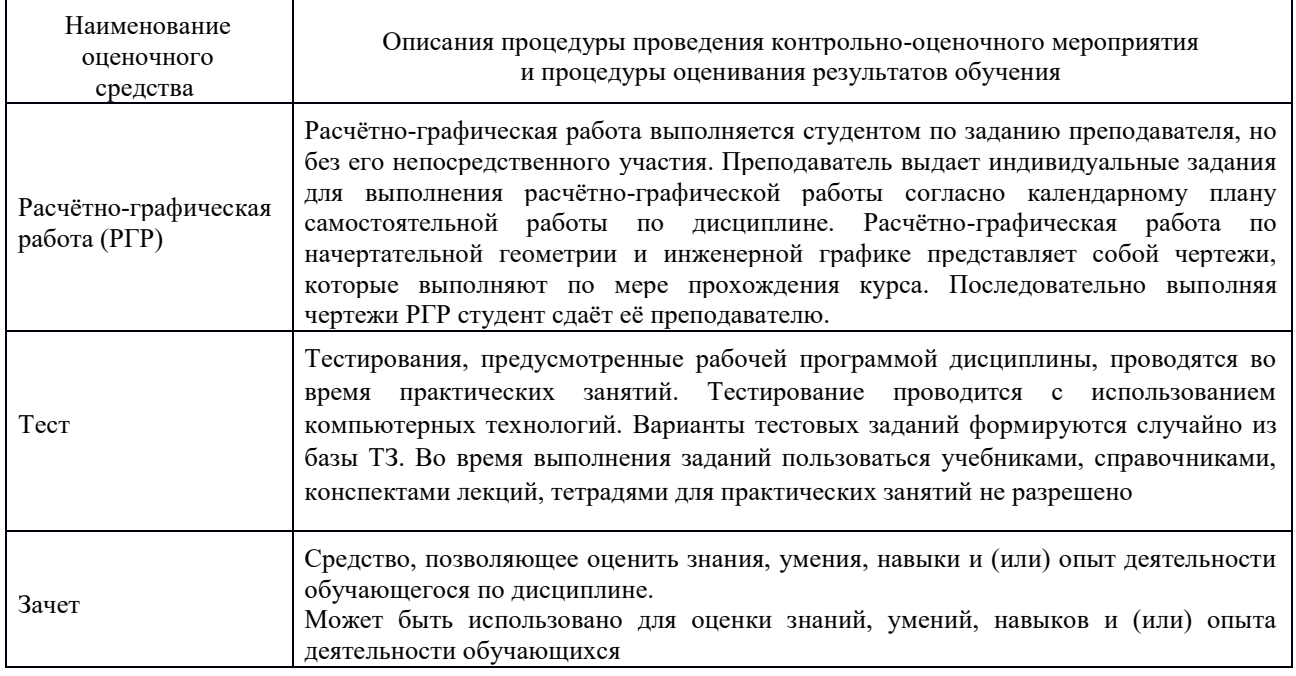

## **Описание процедур проведения промежуточной аттестации в форме зачёта и оценивания результатов обучения**

При проведении промежуточной аттестации в форме зачета преподаватель может воспользоваться результатами текущего контроля успеваемости в течение семестра. Оценочные средства и типовые контрольные задания, используемые при текущем контроле, позволяют оценить знания, умения и владения навыками/опытом деятельности обучающихся при освоении дисциплины. С целью использования результатов текущего контроля успеваемости, преподаватель подсчитывает среднюю оценку уровня сформированности компетенций обучающегося (сумма оценок, полученных обучающимся, делится на число оценок).